Комитет по образованию Санкт-Петербурга Акционерное общество «Научно-производственное предприятие "Радар ммс"» Государственное бюджетное нетиповое образовательное учреждение «Санкт-Петербургский городской Дворец творчества юных»

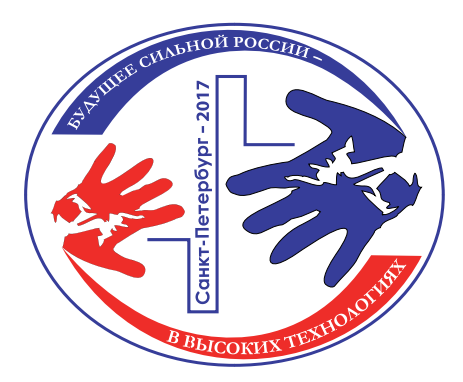

*Сборник тезисов работ участников педагогической секции «Высокие технологии в образовании» XI открытой юношеской научно-практической конференции*  **«БУДУЩЕЕ СИЛЬНОЙ РОССИИ — В ВЫСОКИХ ТЕХНОЛОГИЯХ»**

> *19-21апреля 2017 года, Санкт-Петербург*

> > *Том 9*

Санкт-Петербург 2017

*«Будущее сильной России — в высоких технологиях» сборник тезисов ХI открытой юношеской научно-практической конференции, ГБНОУ «СПБ ГДТЮ», — СПб, 2017, 9 томов по секциям.*

*Том 9 — Педагогическая секция «Высокие технологии в образовании»* 

В сборнике представлены тезисы исследовательских работ участников ХI Открытой юношеской научно-практической конференции «Будущее сильной России — в высоких технологиях», которая будет проводиться 19-21 апреля 2017 года в Государственном бюджетном нетиповом образовательном учреждении «Санкт-Петербургский городской Дворец творчества юных» (Санкт-Петербург).

Сборник представлен комплектом из 9 томов, в каждом из которых собраны тезисы по одной секции конференции.

Отпечатано в РИС ГБНОУ «СПБ ГДТЮ». Заказ Т\_\_\_, тираж 20 экз.

### *Сборник тезисов работ*  **участников педагогической секции «Высокие технологии в образовании»** *XI открытой юношеской научно-практической конференции*  **«БУДУЩЕЕ СИЛЬНОЙ РОССИИ — В ВЫСОКИХ ТЕХНОЛОГИЯХ»**

### **Введение**

Научно-практические конференции как наиболее массовая форма привлечения подростков и юношества к научно-техническому творчеству и исследовательской деятельности начали проводиться в Ленинграде в 1973 году. Одним из важнейших факторов развития страны является развитие кадрового потенциала научных и производственных организаций. Для этого необходим постоянный приток в сферу исследовательской деятельности талантливой молодежи. Мировой и отечественный опыт показывает, что для решения этой проблемы необходима системная работа, предусматривающая раннюю профориентацию и привлечение молодежи, начиная со школьного возраста, к участию в выполнении (в том или ином качестве) реальных исследований и экспериментов. В 2017 году Санкт-Петербургский городской Дворец творчества юных в 11-й раз проводит Открытую юношескую научно-практическую конференцию «Будущее сильной России — в высоких технологиях». О высоком уровне и значимости конференции говорит тот факт, что с каждым годом растет число участников конференции и уровень их подготовки, а также актуальность и практическая значимость представляемых работ, расширяется география участвующих в конференции регионов от Дальневосточного федерального округа до Республики Крым и Калининграда, в состав жюри ежегодно входят ведущие ученые, инженеры-конструкторы производственных предприятий Санкт-Петербурга и специалисты образовательных учреждений высшего профессионального образования.

Учредители и организаторы конференции: Комитет по образованию Санкт-Петербурга, Акционерное общество «Научно-производственное предприятие «Радар ммс», Санкт-Петербургский городской Дворец творчества юных, при поддержке Комитета по промышленной политике и инновациям Санкт-Петербурга, Северо-Западного банка ОАО «Сбербанк России».

## **Применение 3D-технологий в техническом творчестве учащихся (опыт Фототехнического клуба Станции юных техников г. Волгодонска)**

*Бильченко Александр Константинович, педагог дополнительного образования МБУДО «Станция юных техников» г. Волгодонск, Ростовская обл.*

Трёхмерная графика – непременный атрибут персонального компьютера с 90-х годов прошлого века. Мы давно привыкли к трёхмерной анимации в мультфильмах, а с конца прошлого десятилетия начался настоящий бум 3D-кино (впрочем, в этом случае под словом «3D» понимают лишь стереоэффект). Началось и внедрение 3D-технологий в промышленное производство: 3D-принтеры, работающие с металлом, появляются на многих предприятиях России, в том числе на расположенном в Волгодонске заводе «Атоммаш». В программе инновационного развития госкорпорации «Росатом» аддитивные технологии (то есть 3D-печать) выделены как одно из потенциальных стратегических направлений развития<sup>1</sup>.

В последние годы в России и мире появился спрос на недорогие 3D-принтеры, позволяющие напечатать компьютерную 3D-модель в пластике. Всё это открывает широкие возможности для образовательных учреждений по внедрению 3D-технологий в учебный процесс. Так, 3D-моделирование и прототипирование – одно из основных направлений работы детских технопарков «Кванториум», которые в последние годы открываются по всей стране при поддержке Агентства стратегических инициатив и Министерства образования<sup>2</sup>. Цель, стоящая перед Фототехническим клубом – обеспечить условия для всестороннего развития личности учащихся, в том числе и с использованием современных технологий. Поэтому мы используем 3D-моделирование и прототипирование в работе наших объединений («Робототехника», «Электроника», «Научно-исследовательское общество»).

3D-технологии, используемые в образовательных учреждениях, можно разделить на три области: 3D-моделирование, 3D-печать и технологии «виртуальной реальности» с применением 3D-очков. Все эти направления, кроме последнего, используются и в работе нашего учреждения.

Для 3D-моделирования в Фототехническом клубе используются несколько программ. Прежде всего это свободно распространяемый редактор Blender – универсальная программа для моделирования и анимации, не уступающая по возможностям платным аналогам. Кроме того, в работе кружка робототехники используется программа LEGO Digital Designer, позволяющая создавать трёхмерные модели LEGO-конструкций. Интерфейс программы достаточно прост, и это позволяет даже начинающим робото-

<sup>1</sup> Паспорт программы инновационного развития и технологической модернизации Госкорпорации «Росатом» на период до 2030 года (в гражданской части). – М., 2016. Стр. 19.

техникам 9-10 лет создавать на компьютере модели своих роботов. Создав и сохранив такую модель, учащийся может разобрать робота и в будущем собрать его снова, используя 3D-модель. Программа поддерживает также автоматическую генерацию инструкции по сборке модели.

Первый 3D-принтер появился в Фототехническом клубе в 2014 году. Это была модель Prusa Mendel-90 – 3D-принтер семейства RepRap, позволяющий печатать модели размером 20х20х20 см с помощью ABS-пластика. В настоящее время в Фототехническом клубе имеются два 3D-принтера: кроме Prusa, это модель PrintBox 3D 120.

Принтеры используются для обучения ребят работе в программе Blender; в разное время мы печатали с их помощью медали для соревнований, сувенирную продукцию и даже детали для LEGO-роботов, участвующих в соревнованиях RRO $^{\rm 3}$ .

В 2015 году учащийся Фототехнического клуба, Антон Куликов, участвовал в конкурсе «Я памятник воздвиг…» в рамках проекта «Школа Росатома». Войдя в тройку призёров на заочном этапе, Антон получил возможность принять участие в очном этапе в городе Ангарске (Иркутская область). В результате проект Антона занял второе место<sup>4</sup>. По условиям конкурса необходимо было создать проект памятника для установки в родном городе участника; Антон сделал 3D-модель памятника Е. И. Игнатенко, одному из основателей концерна «Росэнергоатом», и представил на очном этапе не только изображения (рендеры) памятника, но и распечатанную на 3D-принтере модель. Также в последние годы учащиеся Фототехнического клуба участвовали в городской конференции Академии юных исследователей и областном конкурсе «Космонавтика» с проектами, выполненными с использованием 3D-технологий.

В настоящее время Фототехнический клуб развивает сотрудничество с Информационным центром Ростовской АЭС. Учащиеся создают компьютерные модели объектов атомной энергетики и промышленности, состоящие из отдельных элементов, что позволяет собирать объект по типу 3D-паззла. Такие модели будут распечатаны и использованы в работе Информационного центра, при проведении экскурсий для школьников. Для печати моделей планируется использовать фотополимерный 3D-принтер Formlabs Form, установленный в Информационном центре атомной отрасли в Ростове-на-Дону. Данный принтер отличается от семейства RepRap тем, что печать происходит не путём выдавливания расплавленного пластика, а с помощью полимеризации жидкого фотополимера ультрафиолетовым лазером. Эта технология позволяет обеспечить более высокое качество печати.

Опыт использования 3D-технологий в нашей работе показывает, что это направление хорошо вписывается в деятельность объединений технической направленности, позволяя разнообразить содержание образования, в частности, по направлению «Робототехника». Открываются широкие возможности для укрепления межпредметных связей, создания творческих проектов с привлечением учащихся из разных объединений. На конферен-

4 http://old.rosatomschool.ru/ra/info/14836.html

<sup>3</sup> http://robolymp.ru/season-2016/rro/general-information/

ции планируется представить результаты деятельности Фототехнического клуба и поделиться опытом нашей работы.

### **Список использованной литературы и источников:**

- 1. Всероссийская Робототехническая Олимпиада. Общая информация. Режим доступа: http://robolymp.ru/season-2016/rro/general-information/
- 2. Кванториум новая модель дополнительного образования. Режим доступа: http://asi.ru/social/education/Quantorium.pdf
- 3. Конкурс проектов «Я памятник воздвиг...». Режим доступа: http://old. rosatomschool.ru/ra/info/14836.html
- 4. Паспорт программы инновационного развития и технологической модернизации Госкорпорации «Росатом» на период до 2030 года (в гражданской части). – М., 2016. Режим доступа: http://www.innov-rosatom.ru/ files/articles/b5477a6c913a8eba1ed55ebb453250c1.pdf

### **Особенности преподавания иностранного языка студентам технических специальностей**

*Васильева Дарья Дмитриевна, преподаватель ГБОУ «Колледж электроники и приборостроения», Санкт-Петербург*

Преподавание – это профессия, которая учит всем другим профессиям.

Основная задача преподавателей системы профессионального образования заключается в подготовке студентов к профессии. Ежедневная реализация целей и сопутствующих проблем в профессионально-ориентированном обучении приобретает особую актуальность в связи с возрастающей ролью иноязычного общения в профессиональной деятельности современных специалистов. Основной целью обучения иностранному языку в соответствии с ФГОС является достижение уровня, достаточного для его практического использования в будущей профессиональной деятельности.

Преподаватели иностранного языка с лингвистическим и педагогическим образованием не всегда владеют специфической лексикой. Безусловно, педагог должен изучить основы специальности и ориентироваться в терминологии. В таких случаях всегда нужно использовать помощь преподавателя-предметника для подготовки и проведения занятий («преподавание в команде»). В дополнение к владению связанными с обучением умениями, педагог должен быть в состоянии прогнозировать будущие требования к компетенциям. Необходимым условием для этого являются знания развития и изменений на рынке труда и способность их анализировать. Обучение в настоящее время часто осуществляется в сотрудничестве как в рамках организации, так и с рынком труда.

Хотелось бы обратить особое внимание на реализацию элементов дуального обучения в моей методике и в общей направленности развития колледжа. Что же это такое? Появившись и закрепившись в Германии, в

мировой практике профессионального образования оно получило широкую известность и признание. Это вид профессионального образования, при котором практическая часть подготовки проходит на рабочем месте, а теоретическая часть - на базе образовательной организации. Основными задачами дуального образования можно выделить: мотивация обучающихся для получения востребованной специальности и возможности трудоустройства; подготовка кадров, максимально соответствующих требованиям работодателей. Принцип дуальной системы обучения - это равная ответственность колледжа и предприятий за качество подготовки кадров. Таким образом, предприятия становятся заинтересованными не только в результатах обучения, но и его содержании, организации и т.д. «Как учить» - становится .<br>задачей образовательного учреждения, а «чему учить» – работодателя.

Для реализации элементов дуального обучения иностранному языку методические пособия могут разрабатываться на основе потребностей конкретных организаций-партнеров, их документации, специфики деятельности. Так, в основу одного из моих пособий были положены практические описания и инструкции по эксплуатации оборудования предприятия, на котором студентам предстояло пройти практику. А другое, является сборником зачетных заданий, скомпилированных с учетом пройденного материала на одном из курсов обучения на профессиональных дисциплинах. Работа с иностранными установками также зачастую начинается с кабинета иностранного языка, где со студентами разбираются неясные моменты в описании и интерфейсе программы.

Элементы дуального обучения имеют в своей основе важнейшие принципы обучения нового времени, к которому, считаю, должен стремиться каждый педагог в реализации своей деятельности, а именно: навыки взаимодействия и сотрудничества; навыки совместной работы; навыки работы с информацией; одаренность понимается как нечто, что можно изменять и развивать; мотивация, необходимая для контактного обучения.

Парные и групповые формы работы в сочетании с проблемой, поставленной перед студентами, наилучшим образом развивает в них мета-навыки: понимание взаимосвязей и развитие критического мышления; умения, которые каждый будет применять на рабочем месте.

Навыки, приобретаемые на практике, на мой взгляд, имеют смысл только в продолжение самостоятельного использования. Легко представить себе пример из жизни каждого из нас, когда наступил момент научиться ездить на велосипеде. Вряд ли перед вами развернули плакат с указанием всех частей велосипеда, подробно изложили все этапы и попросили написать реферат на тему изобретения велосипеда или историческое исследование. Вряд ли у вас был теоретический экзамен перед тем, как просто дать подержать его за руль. Наверное, в таком случае, вы бы предпочли ходить пешком.

Для того чтобы такого не случилось, современное обучение переориентируется на новые концепции. Многие образовательные учреждения негибки и традиционны в своей организации, что препятствует применению современных подходов. Традиционная система образования готовит лиц с почти одинаковыми компетенциями, при том, что рынку труда необходимы профессионалы с различными навыками и знаниями.

7

Будущее всегда непросто предсказать. Развитие технологий делает какие-либо прогнозы затруднительными. Тем не менее, мы можем, с некоторой степенью уверенности, прогнозировать следующие изменения в образовании. В будущем возрастут: признание и акцент на неформальном обучении; сотрудничество в рамках и между учебными заведениями и рынком труда; развитие сетей учреждений; международные перспективы в обучении; использование ИКТ и цифровых сетей; потребность в автономии учащегося и самостоятельном обучении; развитие организационных компетенций. В будущем видится система обучения, где наряду с формальным образованием учащийся сможет учиться в различных сетях, включая виртуальные сети. В частности, электронное обучение открывает новые возможности для обучения и его персонализации и индивидуализации.

Как пример можно привести Edmodo — англоязычную социальную сеть, разработанную специально для образовательных учреждений, которую лично активно использую совместно со студентами. Она предлагает преподавателям удобные способы организации образовательного процесса, механизмы оценивания учащихся, а также стимулирует профессиональный обмен опытом. Задания, которые преподаватель создает и отправляет учащимся, могут быть проверены автоматически, что крайне оптимизирует образовательный процесс. На платформе Edmodo активными участниками также могут быть родители и администрация, имеющие возможность отслеживать успеваемость и актуальные задания. Это защищенная образовательная сеть, свободная от рекламы, стремительно набирающая популярность в мире позволяет педагогу организовать дистанционное взаимодействие с учениками. Также на сайте можно вступить в объединения педагогов своей дисциплины и пользоваться материалами библиотек коллег.

Стоит также обратить внимание на ряд ценных преимуществ Edmodo: усеченный функционал по сравнению с популярными социальными сетями имеет только плюсы — отсутствие развлекательного контента и сопутствующей коммерциализации. В отличие от других образовательных сообществ на Edmodo никакой персональной информации не требуется. Более того, преподавателю запрещается посылать персональную информацию об учащихся (ФИО, даты рождения и т.д.) без официального разрешения родителей.

Минус Edmodo — несмотря на то, что можно выбрать язык и делать записи на русском языке, сам интерфейс — на английском и требует минимального владения языком (20-30 слов).

Больше всего создатели Edmodo надеются на то, что их проект обеспечит чёткое понимание того, какие образовательные инструменты работают, а какие – нет. Каждые несколько лет мы покупаем учебники, и мы даже не знаем, пользуются ли ими дома и как следует на уроках. Мы не знаем, насколько они эффективны. Сейчас мы стоим на пороге нового мира, где мы сможем проанализировать конкретный опыт и конкретных учащихся. Мы сможем понять, что больше подходит тому или иному типу студента. Также мы сможем доказать, что расширение возможностей преподавателей является единственным верным путём к получению более высоких результатов.

Моя заинтересованность как педагога сформировать потребность в изучении иностранного языка реализуется также в участии студентов колледжа

в конкурсах профессионального мастерства, где они пробуют свои силы в общении в иностранными участниками. Конечным и осязаемым результатом изучения курса студент может сделать своей дипломный проект, выполнив его, по желанию, на английском языке. Многие организации имеют иностранный капитал, налаженные зарубежные связи, поэтому знания, которые студенты получают на моих занятиях, надеюсь, сделают из них ценных сотрудников.

### **Список использованной литературы и источников:**

- 1. Европейская Комиссия (2008). «Обучение в течение всей жизни в интересах знаний, креативности и инноваций». Проект совместного отчета Совета и Комиссии о реализации рабочей программы 'Образование и обучение 2010', 2008 г. - Adoption. Brussels: European Commission.
- 2. Образцов П.И., Иванова О.Ю. Профессионально-ориентированное обучение иностранному языку на неязыковых факультетах вузов. Орел: ОГУ, 2005, 114 с.
- 3. Преподаватели и инструкторы сферы ПОО в Финляндии. Публикация Министерства образования Финляндии 2006: 41 с.
- 4. Рамка компетенций профессий в сфере ПОО. Пособие для практиков /К. Вольмари, С. Хелакорпи, Р.с Фримодт (Eds). Национальный совет образования Финляндии. 2011. 52 с.
- 5. Совет Европейского Союза. (2009). Заключения Совета относительно стратегической рамки для европейского сотрудничества в области образования и обучения 2009.
- 6. Cedefop. (2009). Непрерывность, консолидация и изменения. Европейская эра профессионального образования и обучения. Cedefop Reference series; 73 Luxembourg: Office for Official Publications of the European Communities, 2009.

## **Применение интеллектуальных карт на занятиях социально-гуманитарного цикла**

*Гришина Наталия Юрьевна, преподаватель социально-гуманитарных дисциплин, государственное автономное профессиональное образовательное учреждение Чувашской Республики «Чебоксарский электромеханический колледж» Министерства образования и молодежной политики Чувашской Республики* 

В соответствии с новыми требованиями, предъявляемыми к организации учебного процесса, педагоги вынуждены пересматривать применяемые формы и методы обучения.

С введением Федерального государственного образовательного стандарта (далее — ФГОС) третьего поколения появляется необходимость применения деятельных технологий. В условиях модернизации образо-

вания актуальным становится не только формирование определенных знаний и умений, в большей степени мы говорим об организации обучения на основе компетентностного подхода.

Среди общих компетенций рассмотрим компетенции, формируемые на дисциплинах социально-гуманитарного цикла, среди которых «История» и «Обществознание». Овладевая коммуникативной компетенцией, обучающиеся осваивают технологии устного и письменного общения, умение применять в процессе обучения ресурсы Интернета. Информационная компетенция заключается во владении информационными технологиями, в формировании критичного отношения к информации. Учитывая, что у многих обучающихся низкая мотивация в ходе обучения, очень важна когнитивная компетенция, так как сегодня востребована готовность обучаемых к постоянному повышению образовательного уровня, осознание потребности в реализации личностного потенциала, стремление к постоянному обогащению своей профессиональной компетентности. В этой ситуации организация определенной деятельности обучающихся способствует достижению педагогических задач. По мнению Ворожцовой И.Б. «деятельностный аспект содержания обучения в деятельностной модели выражается в том, что содержание обучения есть деятельность в связи с решением проблемы и деятельность коммуникации как овладение социальной нормой, вербальная деятельность и виды невербального самовыражения, т. е. учебный процесс, представляет собой взаимодействие, решение коммуникативных (проблемных) задач посредством различных технологий».

Одной из эффективных методик, позволяющих формировать названные выше компетенции - методика MindMap, Методику MindMap (синонимами термина являются: ментальные карты, интеллект-карты, майнд мэпы, карты памяти, карты ума) разработал и стал применять как инструмент развития мышления и памяти Тони Бьюзен. В дальнейшем Бершадский М.Е. развил в своих работах данную методику, считая, что «многие проблемы, источником которых являются когнитивные затруднения учащихся, могут быть решены, если сделать процессы мышления школьников наблюдаемыми».

### Среди преимуществ применения данной методики:

1) возможность развития ассоциативного мышления,

2) генерация идей и альтернативных вариантов решения задач в ходе «мозгового штурма»,

3) больше мотивации в процессе обучения, так в любом случае достижение успеха доставляет удовольствие,

4) обучающиеся вынуждены не только искать необходимую информацию, но и оценивать и эффективно ее использовать,

5) сокращаются временные затраты на изучение темы, быстрее происходит восприятие и запоминание изучаемого материала,

6) сокращается время на подготовку к экзамену, зачету, промежуточной аттестации.

Прежде чем начинать использование методики, обучающихся необходимо ознакомить с принятыми законами содержания и оформления интеллектуальной карты, так как это не простая схема. Среди правил выделяем обязательное наличие центрального образа, при изображе-

нии которого используется три и более цветов. Изображения могут быть объемными и выпуклыми, а размер букв, толщина линий и масштаб графики можно варьировать. При создании карты ее элементы размещаются оптимально, с использованием стрелок, их соединяющих. Желательно использовать цвета и кодировать информацию в форме пиктограмм. Также выделяется ряд принципов: 1) одно ключевое слово на каждую линию, 2) применение только печатных букв, 3) главные ветви должны обязательно быть соединены с центральным образом, 4) блоки актуальной информации отграничиваются с помощью линий, с использованием разных цветов.

Преподавая «Историю» и «Обществознание» задание разработать интеллектуальные карты, обучающиеся получают в случае, если темы выводятся на самостоятельное обучение, для закрепления материала разделов. Очень эффективна данная методика при подготовке к защите исследовательских проектов.

Используя методику интеллектуальных карт, столкнулась с рядом ошибок со стороны обучающихся: во-первых, ребята стремятся разместить в небольшом формате (как правило А4) огромный объем текста, фактически не анализируя содержание; во-вторых, используют письменный, а не печатный шрифт; в-третьих, практически не используют пиктограммы.

Таким образом, методика позволяет комбинировать все виды эмоционально-чувственного восприятия. Интеллект-карта помогает разобраться в большом количестве информации, структурировать, анализировать, генерировать новые идеи, запоминать. Строгих правил нет, как нет и неправильных карт. Вырабатывая свой стиль, обучающиеся вносят свои коррективы. Благодаря применению ментальных карт становится продуктивнее мышление.

### **Список использованной литературы и источников:**

- 1. Ворожцова, И.Б. Личностно-деятельностная модель обучения иностранному языку / И.Б. Ворожцова. - Ижевск, 2000, с. 34.
- 2. Бершадский, М.Е. Теоретико-практические аспекты работы с картами интеллект-понятий // Народное образование. 2012. № 6, с. 203-212.

## **Интегральная образовательная программа «ТРИЗ в практической электронике» — путь к инновациям**

*Манойлов Валентин Васильевич, педагог дополнительного образования ГБУ ДО ДДТ Красносельского района, Санкт-Петербург*

Наступивший XXI век можно по праву назвать веком глобальных изобретений в областях электроники и информационных технологий, так как невозможно найти отрасль народного хозяйства, в которой они бы не применялись. В связи с этим особую важность приобретает задача подготовки подрастающего поколения к освоению инженерно-технических компетенций, развития у современных детей инженерного мышления, конструкторских и изобретательских способностей.

Данную задачу успешно решает образовательная программа «ТРИЗ в практической электронике», реализуемая в ГБУ ДО ДДТ Красносельского района. Она ориентирована на раннее развитие у детей и подростков инженерно-конструкторского мышления, реализацию их творческих, познавательных и коммуникативных потребностей, что обуславливает ее актуальность для системы образования и перспективного социально-экономического развития страны.

Входящий в данную образовательную программу курс ТРИЗ (Теория решения изобретательских задач) позволяет проводить детальный анализ имеющихся схем и систем в области классической электроники и современных цифровых технологий, находить в них недостатки и противоречия, устранять их и создавать новые, усовершенствованные устройства.

С помощью ТРИЗ уже созданы сотни и тысячи высокоэффективных изобретений. Многие положения ТРИЗ не заменяет творческих способностей человека, а только организует и повышает эффективность использования имеющихся знаний.

Рассмотрим ход нескольких занятий, на которых учащиеся с помощью педагога и инструментов ТРИЗ усовершенствуют электронную техническую систему.

Для начала педагог предлагает провести анализ светофора с помощью системного оператора. Учащиеся находят три основные подсистемы светофора: 1) источник информации для участников движения, 2) источник энергии и 3) подсистема управления передачей информации. В качестве надсистемы учащиеся выбирают систему управления движением. Далее система, надсистема и подсистемы рассматриваются в 7-ми временных интервалах: далекое прошлое, прошлое (19 век), прошлое (конец 19-го – начало 20-го века), недалекое прошлое, настоящее, будущее и далекое будущее.

С помощью системного оператора учащиеся наблюдают следующие тенденции: надсистема расширяется и охватывает все большие и большие области: один перекресток, улица, район, город, страна, мир. Количество информации, передаваемое светофором, увеличивается. Потребление электроэнергии светофором понижается. Количество материалов, требующихся для изготовления светофора, уменьшается. Увеличивается роль электронного управления. Все большую роль будут играть беспроводные системы передачи информации. Светофор как таковой исчезнет и будет заменен другими системами.

Далее педагог предлагает учащимся с помощью приемов ТРИЗ усовершенствовать светофор, по одному из найденных выше аспектов, например, рассмотреть светофор с точки зрения потребляемой электроэнергии и стоимости материалов. Учащиеся формулируют ряд проблем и с помощью ТРИЗ решают их.

#### **В результате учащиеся получили следующую концепцию светофора:**

- Светофор имеет вместо трех отсеков, только один, который светится красным, желтым или зеленым, следовательно, экономится материал, из которого сделан светофор.

#### **Педагогическая секция 13**

- Вместо трех излучателей различных цветов используется два – красный и зеленый, что обеспечивает экономию излучающих элементов.

- Желтый цвет получается с помощью комбинации красного и зеленого цветов.

- В каждый момент времени горит не более одного излучателя, а значит, происходит экономия электроэнергии.

- Мерцание с большой частотой делает светофор более заметным для водителя.

- Быстрое мигание желтого цвета исключает ошибку водителя, который не различает цветов.

После анализа светофора, педагог предлагает учащимся еще больше усовершенствовать светофор. Если светофором пользуются слепые или плохо видящие люди, то необходимо добавить звуковое «поле». Ученики предложили для зеленого сигнала использовать какой-нибудь приятный звук, а для красного сигнала – звук, ассоциирующийся с опасностью.

Педагог соглашается с учащимися, и предлагает для зеленого сигнала использовать звук пения канарейки, а для красного – полицейской сирены и показывает соответствующие схемы разных имитаторов звуковых сигналов.

Затем преподаватель ставит перед учениками следующую проблему: существуют схемы-имитаторы самых разных звуков, причем, обычно, схемы этих устройств значительно отличаются друг от друга. Если нужно имитировать несколько звуков, приходится собирать несколько устройств, а на это уходит дополнительное время и расходуются дополнительные электронные компоненты. Изменение схемы требуется в связи с тем, что для создания другого звучания необходимо значительно изменить параметры устройства, а значит, потребуются другие компоненты и другой порядок их соединения.

Ученики формулируют техническое и физическое противоречия, идеальный конечный результат, рассматривают вещественно-полевые ресурсы и с помощью таблицы выбора приемов находят следующие приемы: № 24 (принцип посредника), № 28 (замена механической схемы) и № 35 (изменение физико-химических параметров объекта). Для физического противоречия учащиеся находят приемы «разрешение противоречивых свойств во времени» и «Системный переход 1б: от системы к антисистеме или сочетанию системы с антисистемой».

В результате данное устройство является как имитатором пения канарейки, так и имитатором полицейской сирены.

После усовершенствования схемы-имитатора пения канарейки, учащиеся приступают к ее сборке.

Благодаря интеграции электроники, ТРИЗ и информатики, наши учащиеся могут более уверенно себя чувствовать в мире электроники, так как им не приходится ограничиваться только теми схемами, которые приводятся в литературе, а они могут создавать свои собственные, часто инновационные устройства, полезные в различных областях жизни человека. Многие из этих устройств учащиеся защищали на различных конкурсах и олимпиадах городского, всероссийского и международного уровней, занимая на них призовые места. За последние 5 лет были созданы такие устройства, как

бытовой распределитель мощности, Таймер-Термометр-Термостат с регулятором мощности, биобудильник с имитацией рассвета, элемент «умного» дома, светомузыкальный миостимулятор, многофункциональный рюкзак, отпугиватель кротов и птиц и др.

### **Список использованной литературы и источников:**

- 1. Б. С. Иванов. Электронные самоделки. М. Просвещение, 1993.
- 2. Г. И. Иванов. Формулы творчества или как научиться изобретать. М. Просвещение, 1994.
- 3. Альтшуллер Г. С., Злотин Б. Л., Зусман А. В. и др., Поиск новых идей: от озарения к технологии (теория и практика решения изобретательских задач), Кишинев, «Картя Молдовеняскэ», 1989 г.
- 4. Сборник «Правила игры без правил», Петрозаводск, «Карелия», 1989 г.
- 5. http://etriz.ru/

## **Развитие творческого мышления молодёжи на примере работы объединения «Иннолаб»**

*Карзин Виталий Валерьевич, педагог дополнительного образования ГБУ ДО ЦДЮТТ «Охта», Санкт-Петербург*

Стремительное развитие мира науки и техники порождает непреодолимый интерес к изучению новых технологий у подрастающего поколения. Большинство сфер жизни современного человека невозможно представить без компьютеров и систем автоматизации.

Дополнительное образование детей также не стоит на месте. В классических объединениях спортивно-технической направленности (судомоделизм, автомоделизм, авиамоделизм и др.) происходит модернизация материально-технической базы. На передовой рубеж технологий в объединениях дополнительного образования выходят высокопроизводительные станки с ЧПУ, а также принтеры трёхмерной печати. Занятия в таких объединениях проходят с интенсивным использованием компьютерных программ по трёхмерному моделированию и прототипированию (и других систем автоматизированного проектирования). Для повышения качества усвоения образовательного материала обучающимися в учреждениях дополнительного образования необходимо создание профильных объединений научно-инженерной направленности, которые могли бы эффективно знакомить молодёжь с современными технологиями промышленности Российской Федерации.

В рамках реализации проекта «Инновационная лаборатория» создаётся научно-техническая (инженерная) лаборатория «Иннолаб» в ГБУ ДО ЦДЮТТ «Охта» для развития творческих способностей молодёжи, а также всесторонней поддержке одарённых детей. «Иннолаб» ‒ это современное динамично развивающееся образовательное пространство, деятельность в рамках которого направлена на повышение уровня технической и инженерной грамотности молодёжи в возрасте 12‒18 лет.

За несколько лет была создана и апробирована дополнительная общеобразовательная (общеразвивающая) программа «Инновационная лаборатория», которая позволяет обучать ребят основным, наиболее интересным технологиям современной промышленности Российской Федерации. «Иннолаб» позволяет наиболее эффективно развивать творческие способности детей в науке и технике, достигать высоких результатов в занятиях спортивно-техническими видами спорта, а также способствует профориентации молодёжи.

Разработанные при реализации проекта «Иннолаб» образовательные педагогические и технологические методики зарекомендовали себя инструментами высокоэффективного решения сложных многоуровневых инженерных задач. Обучающиеся объединения «Иннолаб» за несколько лет неоднократно становились победителями и призёрами конкурсов и соревнований самых разных, в том числе всероссийского и международного, уровней.

## **Использование интерактивных методов обучения биологии в 10-11 классах**

## *Кузнецова Татьяна Львовна, учитель биологии ГБОУ гимназия № 402, Санкт-Петербург*

Преподавание курса биологии в современной школе требует современных подходов и технологий. Практически ушло в прошлое использование печатных таблиц по различным разделам курса – их заменили презентации. Это дало возможность не только использовать более широко информационные ресурсы, сопровождать рассказ учителя красочными иллюстрациями, но компоновать материал в соответствии со структурой урока, подбором материала и его представлением с учетом индивидуальных особенностей и потребностей каждого учителя. Учитель избавился от необходимости использования на уроке нескольких достаточно громоздких технических средств (диапроектор, эпидиоскоп, кодоскоп, кинопроектор), развешивания таблиц по всем стенам и перед классной доской. У учеников не рассеивается внимание между обилием демонстрационного материала, нет необходимости смотреть в разные стороны, чтобы не пропустить нужную схему или таблицу. Отсутствие натуральных демонстрационных объектов компенсируется их качественным изображением, в случае необходимости прямо в природной среде.

Однако, в соответствии с требованиями ФГОС, учащиеся должны овладевать навыками самостоятельной постановки задач, проблем при изучении разделов курса и поиска их решений. На помощь пришли интерактивные методы обучения. Техническая оснащенность кабинетов позволяет использовать готовые интерактивные программы для более активного вовлечения учеников в познавательный процесс. К сожалению, дорогие интерактивные доски используются как простые экраны. Готовые программы, предлагаемые для использования, далеко не всегда удовлетворяют потребности учителя по объему представленного материала, качеству его подборки, структури-

рованию. Поэтому приходится осваивать составление таких программ по предмету, как когда-то учились делать презентации.

Изучение курса Генетики в 10 классе вызывает определенные трудности у учащихся, так как поиск решения сводится к использованию определенных достаточно статичных схем. Объяснения учителя, сопровождающиеся динамичными схемами, включением учащихся в активную деятельность при рассмотрении процесса образования гамет с учетом всех возможных вариантов, схем скрещивания, определения статистических закономерностей и соотношения фенотипов и генотипов с использованием интерактивных досок и возможностей информационных ресурсов SMART Technologies, SMART Notebook, Hot Potatoes 6 и др. делает урок ярким и запоминающимся.

Предлагаемая авторская программа «Независимое наследование признаков» используется при объяснении нового материала на уроке по теме «Независимое наследование признаков при дигибридном скрещивании». Демонстрация механизмов наследования сочетается с практическими заданиями, выполняемыми по ходу урока, и контролем полученных знаний в форме решения генетических задач.

В оформлении страниц использовался портрет Г. Менделя, изображение хромосомы и молекулы ДНК, внизу страницы размещены картинки вариаций признаков, проявляющихся у разных пород кроликов. Оформление сохраняется на каждой странице.

Страница 1 используется при обсуждении, что такое дигибридное скрещивание и независимое наследование признаков. Вслед за Г. Менделем берем чистые линии гороха с желтыми круглыми и зелеными морщинистыми семенами. Здесь присутствуют 2 признака: цвет и форма горошин. При скрещивании получаем все потомство в F1 с желтыми круглыми семенами. Делаем вывод о доминантности признаков. «Выделяем» фенотипы родительских форм. Путем перетаскивания из поля «банка данных» (используется утилита множественного клонирования) нужных буквенных обозначений аллелей генов записываем гаметы родительских форм, а потом генотип гибридов F1.

Страница 2. Чтобы получить гибриды F2 надо скрестить между собой гибридов F1. Для демонстрации этого процесса перетаскиваем из «банка данных» картинки желтых семян гороха и знак скрещивания. Касанием экрана выделяем генотипы. Методом подбора аллелей генов записываем гаметы, которые могут участвовать в скрещивании. Далее ученикам предлагается в тетрадях записать эти гаметы в ячейки решетки Пеннета и получить генотипы потомков. Открывая шторки в ячейках решетки Пеннета на экране проверяем правильность записи.

Станица 3. Вызывается к доске ученик, который должен на готовой решетке Пеннета подобрать соответствующие определенным ранее генотипам фенотипы семян гороха (путем перетаскивания в ячейки решетки изображений семян гороха из «банка данных») и определить их соотношение.

Страница 4 используется для объяснения, как получается соотношение фенотипов 9:3:3:1 из соотношения фенотипов 3:1 по первому признаку и соотношения 3:1 по второму признаку. При касании экрана по очереди

#### **Педагогическая секция 17**

появляются рассматриваемые признаки и их соотношения, а потом воспроизводится соотношения 3:1 в комбинации 2-х признаков.

На странице 5 ученикам предлагается задача для закрепления нового материала. Ознакомившись с условием задачи и выделив ключевые моменты, ученики решают её в тетрадях, а один (или два) ученик решает её, используя «перья» на интерактивном экране. Решения сверяются. Поводится итог занятию (ученики дают свою оценку уроку)

Таким образом, демонстрируемый урок, выполненный в программе SMART Notebook, по изучению независимого наследования признаков при дигибридном скрещивании наглядно раскрывает суть законов Г.Менделя, показывает возможности использования решетки Пеннета, объясняет, как получается расщепление по фенотипическому проявлению признаков 9:3:3:1 и почему это — независимое наследование признаков.

Использование возможностей Hot Potatoes6 позволяет быстро создать разные варианты интерактивных упражнений, контролирующих заданий, тестовых опросов практически, по любому разделу курса Общей биологии (10-11 классы) и курсов Биологии для учащихся классов основной школы (5-9 классы). Разгадывание кроссвордов, игра «Виселица», работа с текстом (вставить необходимые слова, термины; определить нужный порядок слов и т.п.), проверка знаний терминов и определений – это неполный перечень возможностей данного ресурса.

Сайт http://www.learningapps.org предлагает разные варианты заданий, которые вы можете наполнить своим содержанием с учетом потребностей конкретного урока. Таким образом, имеется возможность как подбора индивидуальных заданий для учеников, так и унифицированных для всего класса. Этот ресурс позволяет дистанционно работать с классом и контролировать выполнение домашних заданий.

Чтобы современные мультимедийные средства стали неотъемлемой частью современного урока требуется серьезная подготовка учителя как пользователя готовых проектов и как творца собственных ресурсов интерактивного обучения.

#### **Список использованной литературы и источников:**

- 1. http://sites.google.com/site/samouciteluctelu
- 2. http://orfogrammka.ru
- 3. www.corbisinages.com/search
- 4. http://smartteach.com/us/support
- 5. http://www.learningapps.org

### **Роль студенческого научного общества в возможности самореализации творческих способностей обучающихся**

*Милованов Александр Семенович, преподаватель ГАПОУ «Уфимский топливно-энергетический колледж», г. Уфа*

Основной целью создания Студенческого научного общества является подготовка наших студентов к обучению в вузе, формирование навыков самостоятельной научно-исследовательской работы, включение обучающихся в опытно экспериментальную работу, позволяющую проявить и развить их творческие способности. Сейчас основой образовательного процесса становится самостоятельная работа обучающихся, высшей формой которой является научно-исследовательская работа студентов (НИРС). Наука дает человеку главное — возможность развития мыслительных способностей. Достоинство НИРС заключается в том, что она позволяет ликвидировать разрыв между учебным, научным и воспитательным процессами в учебном заведении.

Созданное в колледже Студенческое научное общество «Автоматика и производство» призвано обеспечить широкое привлечение к НИРС студентов всех специальностей и подразделений колледжа. СНО действует в колледже с 1995 года. СНО состоит из трех секций: «Краеведение», для студентов младших курсов, «Автоматика и экология» — для студентов средних курсов и «Промышленная автоматика» — для старшекурсников. Задачи общества — поддержка способных и творческих одаренных ребят, склонных к научной и исследовательской деятельности, планирование и организация конференций, смотров и конкурсов, выставок студенческих научных работ и т.п. СНО «Автоматика и производство» работает в нескольких направлениях. На младших курсах студенты работают над проблемами, наиболее близкими и понятными им. Основное направление их деятельности – краеведение , проблемы экологии их родного города, поселка, села. Главная задача руководителя в этот период – помочь поверить в себя, в свои силы и способности. На этой стадии ребята изучают историю своих родных мест, ищут знаменитых земляков, работают в музеях и архивах, встречаются с интересными людьми.

2015 год в России был Годом литературы. Ребята разработали несколько интересных тем в данном направлении. Самой интересной находкой стала тема «Иван Владимирович Сотников — уфимский писатель фронтовик». Данная работа обновлялась и дорабатывалась в течение года, была представлена на многих конкурсах и конференциях в Москве, Санкт-Петербурге и Обнинске. В итоге студенты -разработчики создали газету, посвященную Сотникову и своей поисковой работе. Газета была представлена на Межрегиональный конкурс, где получила Диплом Победителя, за подписью заместителя Премьер-министра Республики Татарстан, министра образования и науки РТ Э.Н. Фаттахова.

#### **Педагогическая секция 19**

Прошлый год в России был Годом Кино. Мы со студентами, участниками СНО, разработали и создали несколько видеороликов, посвященных разным проблемам. Исследовав историю нашего города, мы определили, что 2016 год — юбилейный для Уфимского трамвая. Разработали сценарий, проконсультировались со специалистом в этой отрасли и сняли небольшой фильм «История Уфимского трамвая». Получился эмоциональный, познавательный ролик, в котором участвовали сами ребята. Данная работа была представлена на Республиканский этап Всероссийского конкурса видеороликов, где занял Первое место в номинации «Память, обращенная в прошлое». Также видеоролик представили на Всероссийскую конференцию в городе Нижнекамск, где также получили заслуженную награду. Отсняли несколько видеороликов «Моя профессия — мое будущее», представили их на Всероссийский конкурс видеороликов в городе Чебоксары. Там тоже нашу работу высоко оценили, присудив второе место. Также мы создали несколько учебных видеофильмов: «Генератор постоянного тока» (его мы представили на Всероссийскую конференцию в городе Брянск, где заняли второе место, ребята получили медали призеров и грамоты), «Блоки Питания» и т.д.

Начиная с третьего курса студенты, поверив в свои силы, уже смело берутся за исследования в технической области. Следующим направлением в работе нашего СНО является малая и нетрадиционная энергетика. Созданы действующие макеты электростанций, работающие на солнечной и ветровой энергии, комплексная электростанция.

Нынешний год в России — Год Экологии. Создаются технические средства контроля за уровнем задымленности выхлопных газов автомобиля, установка непрерывного мониторинга загрязнений водных поверхностей рек и водоемов нефтью и нефтепродуктами. Данные работы представлены на нескольких конференциях разного уровня — от республиканского до Всероссийского. Везде отмечены призовыми местами. В феврале на базе Башкирского государственного университета проходила Международная молодежная научная конференция «Наукоемкие технологии в решении проблем нефтегазового комплекса», где наши студенты выступали наравне с аспирантами, магистрантами и молодыми учеными. Работы наших участников заняли второе и третье место. СНО окажет каждому студенту содействие в научно-исследовательской деятельности, от идеи до реализации.

Практически в каждой группе специальности «Автоматизация технологических процессов и производств» существуют студенческие научные кружки во главе с избранным старостой (из числа студентов) и научным руководителем (из числа преподавателей). Эту систему в колледже возглавляет Совет НИРС.

Перед любым человеком рано или поздно возникает проблема реализации своих способностей. Выпускник колледжа должен быть готов освоить другую профессию, которую по тем или иным причинам может предложить ему жизнь. В более выгодных условиях на рынке специалистов окажется творческий человек, способный к постоянному самообразованию. Чтобы оказаться в более выгодных условиях в конкурентной борьбе специалистов, очень важным является участие студентов в научно-исследовательской деятельности на самых ранних стадиях обучения. Рост престижа в промышленности – повышение востребованности и конкурентоспособности подготовленных специалистов. Специальность «Автоматизация технологических процессов» на сегодняшний день является одной из самых быстроразвивающихся. Средства автоматизации на наших базовых предприятиях меняются не по дням, а почти уже по часам.

Новейшие технологии в области автоматизации, средств учета энергоресурсов и метрологического обеспечения активно используются при изготовлении приборов, которые широко применяются и будут применяться в промышленности.

Необходимо, чтобы студенты изучали в теории и на практике современное оборудование в процессе обучения в учебном заведении. Тогда мы сможем выпускать технических специалистов, подготовленных к работе на эксплуатируемом в промышленности в настоящее время и перспективном оборудовании и приборах. Для оснащения лабораторных и практических работ на занятиях технического кружка СНО разрабатываются уникальные схемы, изготавливаются нетиповые средства и системы автоматизации и адаптируются в учебном процессе.

Новые измерительные комплексы мы создавали вместе со студентами на занятиях Студенческого научного общества «Автоматика и производство» в секции «Промышленная автоматика». На занятиях студенты работают над проблемами, создают оригинальные технические решения по поставленным задачам. В наших лабораториях нет ни одного лабораторного стенда или действующего макета, который бы нам достался готовым. Ведь получаем лишь локальные средства автоматизации. Затем разрабатывается проект по выполнению той или иной лабораторной или практической работы, согласно рабочим программам специальных дисциплин. Студенты сами изготавливают подставки, крепления, соединения. А наиболее одаренные обучающиеся работают над созданием оригинальных средств измерений. Процесс создания долгий и кропотливый, работа продолжается иногда и до позднего вечера. Студентов приходится буквально выгонять по домам. Особенно с большим удовольствием работают ребята из общежитии, говорят, там скучно.

В прошлом году мы решили проверить свои разработки, их уровень и степень научности, приняв участие в ряде мероприятий для студентов вузов. Мы подали заявку на участие во Втором Всероссийском съезде молодежных научных и конструкторских объединений, организованном Министерством образования и науки РФ. Восемь работ из десяти прошли заочный тур, и ребята были приглашены в Саранск, в Национальный исследовательский Мордовский Государственный университет им. Н.П. Огарева. Наши студенты на равных со студентами вузов принимали участие в этом серьезном мероприятии, а работы Гиззатулина И. и Гумеровой Э. были признаны лучшими и отмечены дипломами победителей. Также Кудряшов Д. представил свою работу на Конкурс «На лучшую научную работу студентов вузов в городе Уфе и Республике Башкортостан». Денис награжден Дипломом за 1 место, обойдя соперников — магистрантов вузов.

В лаборатории, на занятиях СНО, создается непринужденная рабочая обстановка, каждый занят своим делом. И результат не заставляет себя ждать. Стенды, сделанные руками ребят, позволяют выполнять программу профессиональных модулей. Студенты с удовольствием работают на лабораторных и практических занятиях на самостоятельно изготовленных стендах. Не было ни одного случая вандализма, ведь на каждом стенде имеется табличка, кто изготовил стенд и когда. И вновь поступившие ребята сразу интересуются, а мы будем такие же делать?

## **Информационная компетентность как один из приоритетов подготовки преподавателей**

*Наврось Антонина Геннадьевна, старший преподаватель кафедры информационных и образовательных технологий, редактор сайта ГАУ ДПО ПК ИРО. Приморский край, г. Владивосток*

Процесс информатизации современного общества, переход к применению и обслуживанию высокотехнологического оборудования, роботизированного производства, активного применения компьютерного моделирования и стимулирования обусловил необходимость разработки новой модели системы образования, основанной на применении современных информационно-коммуникационных технологий.

Непрерывное обновление и совершенствование ИКТ-компетентности педагога обусловлено изменениями в области образования, а также самим процессом развития информационных технологий. Профессиональный стандарт педагога предусматривает овладение следующими ИКТ-компетентностями: общеметодической, общепедагогической, предметно-педагогической.

Информационная компетентность педагога — это «качество действий, обеспечивающих эффективный поиск, структурирование информации, ее адаптацию к особенностям педагогического процесса и дидактическим требованиям, формулировку учебной проблемы различными информационно-коммуникативными способами, квалификационную работу с различными информационными ресурсами, профессиональными инструментами, готовыми программно-методическими комплексами, позволяющими проектировать решение педагогических проблем и практических задач» [4].

Информационная компетентность определяется как поиск, анализ, отбор необходимой информации, преобразование, сохранение и передача ее при помощи технических средств и информационных технологий [6]. В соответствии с требованиями ФГОС для различных ступеней образования весь образовательный процесс предполагает использование информационно-образовательной среды для получения новых образовательных результатов и должен отображаться в ней.

Мониторинг информационно-образовательной среды педагогов образовательных организаций г. Владивостока и Приморского края показал невысокий уровень формирования информационных образовательных сред, основанных на ИКТ. Информационно-образовательная среда (ИОС) нестабильна, фрагментарна, отсутствует системная стратегия проектирования информационного образовательного пространства и развития профессиональных педагогических интернет-сообществ г. Владивостока.

Отсутствие достаточной технологической базы в образовательных организациях и дистанционных образовательных технологий (ДОТ) в учебном процессе по реализации ФГОС.

С целью повышения эффективности образовательного процесса и создания базы учебно-методических ресурсов в г. Владивостоке и Приморском крае были разработаны и реализуются программы переподготовки и повышения квалификации преподавателей. Ежегодными стали мероприятия: Форум образовательных инициатив, Фестиваль современных образовательных технологий, педагогические конференции, конкурсы, например «Лучший в профессии» для педагогов, руководителей, методистов ОО, воспитателей ДОУ.

ПК ИРО является Региональной инновационной площадкой, объединяющей более тридцати образовательных организаций Приморского края. Реализация программ требует не только базового уровня ИКТ-компетентности преподавателя, но и овладения современными образовательными технологиями и практиками: «Модель электронного обучения «1 ученик: 1 компьютер», «Смешанное обучение», «Принеси устройство с собой», «Перевернутый класс», «Обучение вне стен классной комнаты», «Методы оценивания в классе XXI века».

Педагогам предоставляется возможность познакомиться с методиками проведения учебных занятий в любом месте и в любое время, использования в обучении приемов и методов, которые формируют умения самостоятельно добывать знания, собирать необходимую информацию, выдвигать гипотезы, делать выводы. Обучение с помощью современных гаджетов вызывает огромный интерес у учеников.

Знакомство с современными образовательными ИТ-практиками реализуется в программах повышения квалификации ПК ИРО «Школа «Новые образовательные и информационные технологии».

Остановимся на них подробнее.

Смешанное обучение (blended learning) — это образовательная технология, совмещающая обучение с участием учителя (лицом к лицу) с онлайн-обучением, предполагающая элементы самостоятельного контроля учеником пути, времени, места и темпа обучения, а также интеграцию опыта обучения с учителем и онлайн [6].

Основная идея смешанного обучения не в том, что часть учёбы происходит онлайн, а в том, что у учащегося появляется возможность (и обязанность) самому контролировать свои темп, время и место обучения. Суть в том, что у учащегося появляется возможность самому решать, как, когда, где и с какой скоростью учиться [5].

«Перевернутый класс» или «перевернутое обучение» (flipped learning) это модель обучения, при которой знакомство с теоретическим материалом

происходит посредством ИКТ (видео-лекции, интерактивные материалы) дома, а время на уроке направлено на решение проблем, связанных с домашним заданием [9].

Модель мобильного обучения «1 ученик: 1 компьютер» (модель «1:1», eLearning 1:1) — это образовательная ситуация, в которой основным инструментом обучения учащегося является компьютер, а в качестве методов обучения используются технологии и сервисы сетевого взаимодействия, информационного поиска и создания цифровых объектов.

В образовательной модели «1 ученик: 1 компьютер» информационные технологии используются для создания среды, в которой общение учащегося с компьютером происходит «один на один». Концепция «1 ученик: 1 компьютер» подразумевает использование специально разработанного компьютера – ноутбука, которым учащиеся и учителя могут пользоваться и в школе и дома. Наличие Интернета является желательным, но необязательным компонентом этой учебной модели [10]. Технология BOYD (Bring your own device) — «принеси свое устройство с собой» — является одной из актуальных в ИКТ-технологий в образовательном процессе.

Учащиеся приносят свои мобильные устройства и с помощью них происходит какая-то запланированная работа в учебной деятельности, Смартфоны и планшеты — это фактически мобильные персональные компьютеры. BYOD позволяет ученикам работать онлайн и в короткие сроки получать обработанные результаты, проходить опросы, не тратить время на работу с разными методическими материалами, создавать собственные закладки, входить в личный кабинет без логина и пароля и т.д. С BYOD это время можно потратить на более важные вещи — дискуссии, личные консультации, совместную работу [8].

Обучение вне классной комнаты - это формат обучения через деятельность, которая может включать исследование, применение знаний на практике: в театре, планетарии или парке. Такое обучение может проходить в виде игры, квеста, геокешинга, фотоохоты, похода, выездного лагеря. При этом происходит «погружение» учащихся в историю, культуру, природу, поскольку перед ними поставлены определённые задачи [5].

Сегодня в соответствии с ФГОС мы должны оценивать у школьников не только предметные результаты, но и метапредметные: умение самостоятельно планировать пути достижения целей, соотносить свои действия с планируемыми результатами и осуществлять контроль своей деятельности в процессе достижения результата, умение работать в сотрудничестве. Таким образом, учитель современной школы поставлен перед необходимостью научиться оценивать не конечный результат, а способы деятельности учащегося, используя технологию формирующего оценивания «Оценивание в классе XXI века».

Формирующее оценивание — это оценивание, которое проводится до начала и во время обучения. Оно используется, для того чтобы оценивать потребности учеников, стимулировать их самостоятельность и сотрудничество, отслеживать прогресс, проверять и демонстрировать понимание [3].Педагоги узнают о новых методах и инструментах оценивания и их использовании в учебном процессе.

Программы повышения квалификации, реализуемые кафедрой информационных образовательных технологий ПК ИРО, рассматривают различные аспекты современных образовательных моделей: специфику организации образовательного процесса, технологические особенности работы с ИКТ, отличительные особенности моделей, особенности организации учебной деятельности на занятии (уроке), технологии проектирования учебной ситуации на примерах из практики, демонстрацию систему оценивания и составления плана оценивания. Эффективные методы оценивания могут поднять учебный процесс на качественно новый уровень.

.<br>Педагоги, прошедшие обучение в течение трех лет в «Школе «Новые образовательные и информационные технологии», успешно реализуют данные модели в практической деятельности, делятся опытом на открытых on-line курсах, мастер-классах очного или дистанционного формата, на конференциях, форумах, фестивалях, а также в рамках неформального обмена опытом.

Чтобы педагог смог применять современные технологии и методики обучения, необходимо, чтобы он сам поучаствовал в своём обучении, «прожив» в этих технологиях в позиции ученика. Поэтому при организации повышения квалификации педагогов с использованием дистанционных технологий (ДОТ) и электронного обучения (ЭО) мы организуем учебный процесс так, чтобы большая часть времени обучения выделялась на самостоятельную, групповую, сетевую работу.

Мы организуем само- и взаимооценивание, коллективную on-line деятельность для решения учебных задач: используем облачные сервисы (Google, Padlet, Linoit и др.), образовательную площадку ПримВики, знакомим педагогов с ресурсами Веб 2.0, необходимыми для выполнения исследовательских учебных проектов, создания проблемных ситуаций и организации эффективной поисковой деятельности учащихся, сетевых проектов, визуального представления итогов рефлексии, формируем навыки анализа и визуализации информации: использование ресурсов создания ментальных карт, лент времени, построения диаграмм и других средств инфографики.

#### В рефлексии педагоги отмечают:

1 - Я стала компетентнее. Илюхина Марина Сергеевна.

2 - Замечательный курс, получила большой опыт и новые знания. Обязательно буду использовать эту модель на своих уроках. Собкалова Анна Юрьевна.

3- В целом курс оказался значительно сложнее, чем я себе представляла,

пришлось серьезно настраиваться на ежедневную 2-3-часовую работу.

4 - Разумеется, учителям со стажем работы в модель 1:1 было легче вникнуть, а для «начинающих» что-то вроде «дорожной карты» с сырой начинкой.

5 - Необходимо чаще, чем 1 раз в три года проходить курсы повышения квалификации. Образование не на всю жизнь, а через всю жизнь.

6 - В целях повышения квалификации, эрудиции или просто из-за тяги к новым знаниям настоятельно рекомендую. Титова Елена Владимировна.

7 - Освоила дистанционные образовательные технологии. Хочу сделать обучение сознательным, продвижение учащихся, развитие их метапознания прозрачным для ученика и родителей. Агапитова Наталья Николаевна.

8 - Получила огромный опыт, особенно работа в группе оказалась позитивной и продуктивной. Хочу показать графически рост критического мышления, формирование навыков рефлексии.

Система современных педагогических технологий, обеспечивающих обучение в современной информационно-образовательной среде, информационное взаимодействие участников образовательного процесса, проектирование и решение учебных ситуаций с использованием ИТ-моделей, использование электронных образовательных ресурсов и сервисов Веб 2.0 позволяет в практической деятельности педагога и учащегося формировать предметно-ориентированный уровень ИКТ компетентности.

Таким образом, стремительное развитие инновационных процессов в сфере образования, профессиональная направленность образования и самообразования педагога служит почвой, которая развивает его педагогическую и информационную компетентность.

### **Список использованной литературы и источников:**

- 1. Жарлыгасова Г.Д., Кожевников В.К. Инновационные технологии в обучении в условиях повышения квалификации педагогических работников. / Современная высшая школа.: Инновационный аспект. – Челябинск, Русско-Британский Институт Управления. - №4.- С.107-109
- 2. Кучеренко В. О смешанном (гибридном) обучении. [Электронный ресурс]: https://goo.gl/cGdT6J
- 3. Методы оценивания в веке. [Электронный ресурс]: https://goo.gl/ wU5qDC 4. Профстандарт педагога. [Электронный ресурс]: https://goo. gl/q7kSvl
- 4. Рожественская Л.А. Обучение вне стен классной комнаты кому и зачем это нужно? [Электронный ресурс]: https://goo.gl/9zgnwL
- 5. Роль смешанного (гибридного) обучения. [Электронный ресурс]: https:// goo.gl/P2jXzO
- 6. Хуторской А.В. Концепция Научной школы человекосообразного образования: Научное издание. - М. : Издательство «Эйдос»; Издательство Института образования человека, 2015. — 24 с. (Серия «Научная школа»).
- 7. Ээльмаа, Ю.В. Использование Интернет-технологий в современном образовательном процессе. Часть II. Новые возможности в обучении. – СПб, РЦОКОиИТ, 2008. с. 63-80.123.
- 8. Ярмахов Б. Б. Внедрение: Переворачиваем класс. [Электронный ресурс]: https://goo.gl/rHbTo4
- 9. Ярмахов, Б. Б. «1 ученик: 1 компьютер» образовательная модель мобильного обучения в школе. – М.: ООО «Издательский Дом «АМИпринт», 2012. - 236 с. [Электронный ресурс]: https://edugalaxy.intel.ru/ assets/pdf/YarmakhovBook\_A5march2013.pdf?stats=saved

### **Создание информационного лонгрида как способ обучения мультимедиа-технологиям**

*Орехова Наталья Александровна, педагог дополнительного образования, ГБУДО Дворец учащейся молодёжи, Санкт-Петербург*

В современном быстро меняющемся мире успевать за техническим прогрессом должна и система образования. Один из способов развивать передовые технологии – создавать образовательные проекты, при реализации и внедрении которых дети смогли бы осваивать мультимедиа-технологии.

В медиа образовании таким проектом может стать создание информационного лонгрида – современной конвергентной журналистской публикации. Лонгрид – это объемный мультимедийный проект, отличающийся глубиной раскрытия темы и нестандартностью подачи материала. Мультимедийный лонгрид можно отнести как к особой разновидности форматов журналистики, так и к особому формату веб-паблишинга или дизайна материала. Особенность этого формата в том, что на едином информационном полотне, которое составляет концептуальное единство, размещаются материалы, которые в общем и целом, могут восприниматься как внутри этого полотна, так и отдельно, самодостаточно.

При создании лонгрида обучающийся осваивает сразу несколько информационных сред: текстовую, аудио, видео, графическую.

Кроме того, у учащегося развиваются навыки работы с информацией, творческого и визуального представления информации, а также навыки письменной речи.

Создание лонгрида обучает ребенка работать в режиме многозадачности, что особенно актуально для нашего времени.

Для того, чтобы ребёнок освоил разные информационные среды и смог впоследствии создать собственный материал в формате лонгрида, необходимо последовательно обучить его работе в каждой из сред в режиме проектных заданий.

Объедините детей в группы по 3-5 человек и поставьте задачу придумать тему для будущего лонгрида, затем разбейте тему на информационные блоки, каждый из которых обучающиеся должны выполнить в аудио, видео, графическом или текстовом формате.

На подготовительном этапе очень важно помочь обучающимся не только определить идею, концепцию для их будущей работы, но и помочь составить план или структуру лонгрида. Зачастую детям бывает очень сложно связать в единую цепочку все придуманные идеи по созданию отдельных блоков лонгрида. Основой мультимедийной статьи, все-таки является текст. Он, как и в других форматах работы СМИ, выполняет информационную функцию, но в случае с лонгридом, ещё и функцию интеграции мультимедиа-сред (аудио, видео, фото и графического материала).

Так как детям порой очень трудно договариваться между собой, ставить задачи и делегировать, нужно составить такую структуру для всей проектной группы так, чтобы для каждого участника она могла быть доступна в любой момент времени, даже при индивидуальной работе. В нашем объединении в этой связи принято решение об использовании облачных технологий, которые понятны и доступны каждому школьнику.

Помимо идеи и структуры совместно с детьми нужно составить план работы, в котором будут указаны задачи, ответственные и точные сроки выполнения этих задач. Это поможет хоть как-то дисциплинировать и направить детей, хотя, даже при наличии такого плана, не исключено, что сроки будут нарушаться и сдвигаться, а ответственные не выполнять поставленные перед ними задачи.

Следующим этапом станет работа с данными, подбор информации. Стоит объяснить обучающимся, что работа с информацией – это очень важная работа, которая обеспечивает половину успеха. И только когда вся информация найдена, структура продумана и составлена, разработан план действий по выполнению отдельных блоков лонгрида, можно приступать к воплощению: написанию текста, созданию инфографики,видеосюжетов и подбору фотографий и записи аудио. И в завершении осуществляется создание непосредственно лонгрида. Сделать это можно, например, на наиболее известном Интернет-ресурсе Tilda. Зарегистрировав собственный аккаунт, все созданные материалы размещаются там, в нужной последовательности, согласно структуре. Обучение детей работе на сайте происходит по мере создания их проекта.

На всех этапах cтоит с одной стороны, направлять и поддерживать обучающихся, а с другой стороны, предоставить им творческую самостоятельность и возможность проявить инициативу. Самое главное, что на собственном опыте, успехах и ошибках дети учатся самоорганизации, самодисциплине, работе в команде, в увлекательной форме, осваивая современные мультимедийные технологии.

### **Работа с электронными ресурсами как фактор развития технического творчества и критерии оценки деятельности ученых и актуальности научных исследований**

*Скрябин Максим Леонидович,*

*к.т.н., доцент кафедры тепловых двигателей, автомобилей и тракторов ФГБОУ ВО Вятская государственная сельскохозяйственная академия, г. Киров*

Одной из важнейших задач современного технического творчества является развитие у школьников и студентов творческой инициативы, самостоятельности и конструкторских навыков. В связи с этим повышается роль технического творчества в формировании личности, способной в будущем к высокопроизводительному труду и технически насыщенной производственной деятельности.

В большинстве случаев школьники и студенты, особенно в техническом творчестве, опираются на исследования своих предшественников. И поэтому одной из приоритетных задач современного научного общества является развитие навыков самостоятельной работы учащихся с литературными первоисточниками, а это невозможно без сравнительного анализа и обобщения научно-технической информации. В современном мире высоких технологий для этого созданы все предпосылки. Также на сегодняшний день, одним из факторов, определяющих развитие мирового научного общества, является стремительное развитие информационных и коммуникационных технологий. Развитие мотивации к детскому и подростковому творчеству, несомненно, важно в нашем мире, так как цивилизация движется к построению информационного общества, где решающую роль играют информация и научные знания.

Среди всех направлений основного и дополнительного образования особое внимание в современных условиях требует техническое творчество. Посредством включения технического творчества в образовательную деятельность, можно добиться гармоничного комплексного развития ребёнка, развития детской одаренности в сфере конструкторской и изобретательской деятельности, формирования психологической готовности к самостоятельной трудовой деятельности, создания базового уровня трудовой культуры.

Одним из способов построения сравнительного анализа научной литературы является работа с электронными библиотеками. Электронные библиотеки это информационные службы, в которых все информационные ресурсы содержатся в машиночитаемой форме, а все функции комплектования, хранения, обеспечения сохранности, выдачи и доступа обеспечиваются за счет использования цифровых технологий. Благодаря этому интенсивнее распространяется инновационная информация, передовой технический и технологический опыт. Появляется возможность бесплатно работать с каталогами крупнейших государственных, региональных библиотек и отслеживать необходимые данные о современных публикациях.

Именно в процессе работы с доступными электронными ресурсами и электронными библиотеками происходит поэтапное построение научной идеи и проявляется видение дальнейшего развития научной мысли.

Все это, несомненно, повышает интерес педагогов и учащихся к научно-исследовательской деятельности и дает возможность быть в центре современных научных решений.

В России создание электронных ресурсов и их программно-аппаратного обеспечения, в том числе через Интернет, началось в 1995 г. и поддерживается рядом государственных научно-технических программ. Новый виток доступности научной информации начался с появлением крупнейшей в России электронной библиотеки научных публикаций eLIBRARY.RU. С представленной точки зрения нами предлагается развитие самостоятельной работы педагогов и обучающихся с электронными ресурсами. Этот аспект будет служить фактором развития технического творчества, и являться критерием оценки деятельности ученых и актуальности представленных научных исследований.

Кроме того, и во всем мире в последние годы редакции большинства научных изданий серьезно задумались о повышении уровня авторитетности в глазах научной общественности. Озаботились повышением своего уровня цитируемости и сами исследователи, и этот процесс набирает силу и среди российских ученых. Хотя сама по себе личная цитируемость работ конкретно взятого исследователя не может служить доказательством значимости и ценности научных работ и даже их востребованности, тем не менее, она является весьма полезным критериальным признаком, характеризующим уровень его научной деятельности в научном учреждении вообще и исследовательском обществе в частности.

#### Цель работы:

- показать важность работы учащихся и педагогов с электронными ресурсами и первоисточниками для дальнейшей мотивации научных исследований:

- показать важность количественных показателей цитируемости для выявления наиболее значимых работ в определенном научном сообществе.

#### Задачи работы:

- показать этапы процессов формирования и поэтапного построения научной идеи в процессе работы с доступными электронными ресурсами и электронными библиотеками;

- рассмотреть комплексную оценку научного вклада авторов в развитие определенной отрасли науки;

- доказать ценность критериев оценки деятельности ученых и актуальности научных исследований.

В России провести сравнительной оценку деятельности ученых можно на сайте электронной библиотеки научных публикаций eLIBRARY.RU крупнейшей в России электронной библиотеки научных публикаций, обладающей богатыми возможностями поиска и анализа научной информации. Библиотека интегрирована с Российским индексом научного цитирования (РИНЦ), созданным по заказу Минобрнауки РФ.

Российский индекс научного цитирования - это национальная информационно-аналитическая система, аккумулирующая более 11 миллионов публикаций российских авторов, а также информацию о цитировании этих публикаций из более 6000 российских журналов.

В основе системы лежит библиографическая реферативная база данных, в которой индексируются статьи в российских научных журналах. В последние годы в РИНЦ стали включаться также и другие типы научных публикаций: доклады на конференциях, монографии, учебные пособия, патенты, диссертации. База содержит сведения о выходных данных, авторах публикаций, местах их работы, ключевых словах и предметных областях, а также аннотации и пристатейные списки литературы. Интеграция РИНЦ с Научной электронной библиотекой позволяет в большинстве случаев ознакомиться и с полным текстом оцениваемой публикации.

Для всех российских журналов в РИНЦ рассчитывается как классический импакт-фактор, который широко используется во всем мире для оценки уровня научных журналов, так и более сложные библиометрические показатели, учитывающие целый ряд дополнительных факторов, влияющих на величину импакт-фактора, и позволяющие скорректировать это влияние.

На сегодняшний день общее число публикаций — наиболее обобщенный показатель, получаемый из библиографических баз систем цитирования. Количественные данные о цитировании публикаций отражают их полезность для других ученых, сами по себе эти данные не измеряют качество публикации, поэтому их следует рассматривать как индикаторы, показывающие, что данная работа с той или иной степенью вероятности может оказаться весьма значимой. Подсчет цитирования расширяет возможности библиометрических оценок наряду и в совокупности с другими показателями.

Основным показателем является индекс цитирования (индекс цитируемости), который обозначает полное количество ссылок на работы, где данный исследователь фигурирует в качестве автора или соавтора, в других источниках, распределенное по годам. Индекс цитирования - широко принятый в научном мире показатель «значимости» трудов конкретного ученого. Он свидетельствует о следующем: индекс характеризует степень актуальности и важности проводимых исследований для тех областей знаний, в которых работают конкретные ученые или научные коллективы; высокий индекс цитирования в определенной степени служит официальным признанием конкретного ученого научным сообществом и подтверждением его приоритета; наличие в научно-образовательных организациях ученых, обладающих высоким индексом, говорит о высокой эффективности и результативности деятельности организации в целом.

В России индекс цитирования с каждым годом все больше внедряется в сферу науки и образования. Сегодня этот показатель активно используется: для оценки деятельности ученых и научных организаций в целом, при проведении экспертизы заявок на финансирование в рамках федеральных целевых программ и других конкурсов; при проведении экспертизы заявок на финансирование в рамках федеральных целевых программ и других конкурсов; для аттестации научных работников и оценки результативности их научной деятельности в научно-образовательных учреждениях; издателями научной литературы и научно-технических периодических изданий для прогнозирования востребованности работ конкретного автора у целевой аудитории.

Индекс не делится на число соавторов, самоцитирования не вычитаются. Этот подход выбран, поскольку он упрощает и сокращает по времени задачу поиска и анализа. Конечно, такой индекс хуже разделенного на число соавторов (хотя и это не очень хорошее решение, поскольку один из авторов мог сделать больше половины работы) с вычетом самоцитирований. Подсчет же «чистого» индекса цитирования - это зачастую сложная, кропотливая работа.

Следует отметить, что при оценке персонального индекса цитируемости следует руководствоваться правилом сравнения подобного с подобным. Так, не имеет смысла сравнивать индексы и отчеты профессора, занимающегося

30

наукой 50 лет, с большим количеством публикаций, и молодого аспиранта, опубликовавшего 4-5 статей, так же как некорректно было бы сравнивать индекс цитируемости исследователей разных сфер науки и медицины.

Индекс Хирша. К достоинствам индекса Хирша относят то, что он будет одинаково низким как для автора одной сверхпопулярной статьи, так и для автора множества работ, процитированных не более одного раза. Этот показатель будет высоким лишь для тех, у кого достаточно публикаций, и, по крайней мере, многие из них достаточно востребованы, т. е. часто цитируются другими исследователями. Таким образом, индекс Хирша был разработан, чтобы получить более адекватную оценку научной продуктивности исследователя, чем могут дать такие простые характеристики, как общее число публикаций или общее число цитирований. Индекс Хирша по РИНЦ - это важнейший показатель качества научной деятельности ученого.

Повышение Индекса Хирша по РИНЦ для автора научных публикаций — сложная задача, решение которой на практике затруднено рядом проблем. Основные из них: не все публикации автора есть в РИНЦ; не все цитаты на публикации автора учтены; ссылки на работы автора привязаны к другому ученому.

Для того чтобы повысить индекс цитируемости РИНЦ необходимо: стремиться публиковать оригинальные статьи высокого научного и практического уровня, на которые охотно бы ссылались другие авторы; публиковаться в соавторстве с коллегой, имеющим высокие наукометрические показатели; при направлении публикации в англоязычные издания, давать ссылки на собственные статьи, опубликованные в переводной литературе; направлять статьи в журналы, поддерживаемые экспертным советом ВАК, где публикуемые материалы проходят тщательную научную экспертизу и доступны в сети Интернет; для повышения импакт-фактора «своего» журнала - давать ссылки на статьи «своего журнала», а также активно информировать коллег о статьях данного авторского коллектива, опубликованных в журнале.

РИНЦ на данный момент времени уже достаточно полно и объективно отражает публикационную активность большинства российских авторов и научных организаций. Немаловажным является также и то, что РИНЦ является некоммерческим проектом и находится в открытом доступе, что позволяет всем российским ученым без ограничений использовать этот мощный аналитический инструмент.

Использование современных электронных ресурсов и научных электронных библиотек педагогами и обучающимися, автоматизированный сравнительный анализ научной литературы, позволяющий выявить наиболее важные и востребованные первоисточники, будут определять вектор развития технического творчества в ближайшем будущем и педагогов и обучающихся на всех уровнях образования.

## **Виртуальный тренажер «Offline наставник»**

### *Столбова Наталья Павловна, методист ГБУ ДО ДДЮТ «На Ленской», Санкт-Петербург*

Любое образовательное учреждение стремится иметь в своём штате высококвалифицированных педагогов, настоящих профессионалов. Другая важная тенденция – привлечение в педагогическое сообщество молодых педагогов – омоложение кадров. При совмещении этих двух задач остро встаёт вопрос о необходимости быстрого и качественного профессионального роста начинающих педагогов. Традиционно в образовательных учреждениях он решается через курсы повышения квалификации, корпоративное обучение, систему наставничества. Для формирования у специалиста так называемых tacit knowledge (скрытых, неявных знаний), которые и отличают настоящего профессионала, из вышеперечисленных способов наиболее ценным является «наставничество».

Однако существует несколько причин, снижающих эффективность использования системы наставничества в образовательных организациях: 1. Нехватка времени как у молодого специалиста, так и у наставника для личной передачи опыта вследствие высокого темпа современной жизни, большой нагрузки или совпадения расписания. 2. Низкая сформированность запроса от молодого специалиста наставнику вследствие страха молодого педагога «выглядеть глупо», невозможности предвидеть, какие именно знания пригодятся молодому специалисту в предстоящем общении с детьми и родителями.

Перечисленным проблемам было найдено следующее решение – методистами были составлены материалы, которые можно было бы передать молодым специалистам для ознакомления, обсуждения и дальнейшей работы. Первоначально эти материалы были оформлены в виде печатного пособия «Offline наставник», но такой формат был недостаточно удобен и оптимален для использования.

Было необходимо перевести материалы в электронный формат. К сожалению, не удалось найти бесплатное программное обеспечение, которое могло бы полностью решить данную задачу, поэтому было решено разработать такое ПО самостоятельно. Был создан программный комплекс, который был назван так же, как и печатное пособие – «Offline наставник». Разработка велась на языке C++ с использованием среды разработки Qt Creator. Весь программный код находится в открытом доступе.

Электронный тренажер «Offline наставник» призван оптимизировать временные затраты как молодых специалистов, так и их наставников, а также дает возможность молодому педагогу в безопасной для себя обстановке искать решение описанных педагогических ситуаций, накапливая собственный педагогический опыт.

В тренажере педагогу предлагается внимательно изучить предложенные педагогические ситуации и, ориентируясь на вопросы к педагогу, сформулированные после каждой ситуации, найти собственное решение и прописать его, прежде чем, увидеть комментарий наставника. Наставник, в данном случае, понятие обобщающее, аккумулирующее психолого-педагогический коллективный опыт.

**«Offline наставник» – это программный комплекс, в который входят следующие компоненты:**

1. Программа-тренажер, при помощи которой молодой специалист может изучить педагогические ситуации. Программа призвана сделать этот процесс максимально удобным, а также автоматизировать процесс сбора ответов пользователя для дальнейшего анализа наставниками или методистами. Может быть использована молодым специалистами, как на персональном компьютере, так и в локальной сети учреждения.

2. Программа для контроля и анализа, позволяющая наставникам просматривать ответы молодых специалистов. В случае использования в локальной сети позволяет настроить программы-тренажеры и упростить процесс их установки на компьютеры. При отсутствии локальной сети позволяет накапливать ответы молодых специалистов, используя сеть Интернет.

3. Программа-редактор, позволяющая наставнику описывать новые педагогические ситуации, объединять их в разделы, автоматически передавать готовые вопросы на программы-тренажеры.

#### **Предполагается, что процесс пользования программным комплексом выглядит следующим образом:**

- Организатор обучения устанавливает программу контроля в учреждении.

- Если это нужно, также устанавливается программа-редактор, при помощи которой наставники могут описать свои собственные педагогические ситуации.

- Проводится настройка системы – как будут передаваться вопросы и собираться ответы, какие именно педагогические ситуации будут использоваться в обучении.

- При помощи программы контроля создается полностью настроенный пакет с программой-тренажером, который может быть установлен на компьютеры учреждения или передан молодым специалистам для ознакомления в домашних условиях.

- Молодые специалисты работают с программой-тренажером, их ответы отправляются заранее настроенным образом в программу контроля.

- Организатор при помощи программы контроля может в режиме реального времени наблюдать за процессом обучения, передавать полученные ответы для ознакомления и анализа наставникам молодых специалистов.

При разработке данного программного комплекса важнейшим аспектом было удобство использования. Комплекс обладает удобным интерфейсом и снабжен подробной документацией. Также были специально разработаны сопроводительные видео-уроки, позволяющие легко установить, настроить и использовать комплекс даже начинающему пользователю компьютера.

В рамках проекта методистами ГБУ ДО ДДЮТ «На Ленской» были разработаны многочисленные педагогические ситуации. Содержание разделов соответствует конкретным проблемам, выявленным в результате опроса в среде молодых педагогов в сентябре 2016 года. Среди них:

- Распределение времени при подготовке и проведении занятий.

- Завоевание педагогического авторитета.
- Удержание дисциплины на занятии.

- Взаимодействие с гиперактивными, демонстративными или застенчивыми детьми.

- Взаимоотношения с родителями воспитанников и др.

Таким образом, содержание педагогических ситуаций ориентировано на реальные проблемы молодых специалистов. Всего разработано 12 тематических разделов, в которых представлены 45 педагогических ситуаций. Все эти материалы поставляются вместе с программным комплексом. «Offline наставник» был протестирован на базе ГБУ ДО ДДЮТ «На Ленской», все найденные недочеты были учтены и исправлены.

Необходимо подчеркнуть, что «Offline наставник» позволяет легко добавлять новые и изменять имеющиеся разделы. Поэтому данный программный комплекс достаточно универсален и может быть использован для описания и передачи опыта в других образовательных учреждениях.

## **Развитие высоких технологий в образовании на примере «Конструкторской лаборатории»**

*Шлапоберский Анатолий Андреевич, педагог дополнительного образования ГБУ ДО ЦДЮТТ «Охта», Мастер спорта по автомодельному спорту, Санкт-Петербург*

«Конструкторская лаборатория» – это современная лаборатория творческого проектирования, позволяющая изучать на практике основы конструирования и технических дисциплин, развивать инженерное мышление и преобразовывать виртуальные идеи в материальные.

Актуальность разработки и реализации проекта очевидна, инновационные преобразования образовательного пространства позволяют адекватно отвечать требованиям социальной среды и потребностям современных детей и молодежи, способствуют решению проблем дефицита инженерно-технических кадров, необходимых для модернизации и развития экономики.

**Цель проекта** состоит в непрерывном формировании у обучающихся знаний об основных принципах конструирования, приобретении практических навыков работы на современном высокотехнологичном оборудовании, получении возможности развивать инженерное мышление и творческое воображение за счет обучения работе в САПР.

#### **Для достижения поставленных целей определены следующие задачи:**

- изучение детьми на практике основ технических дисциплин: физики, электротехники, материаловедения, химии, а также основных свойств и видов материалов;

- обучение грамотному чтению и созданию рабочих чертежей и эскизов как в бумажном, так и в цифровом виде;

- обучение работе в системах автоматизированного проектирования;

- изучение основ ручного труда и приобретения навыков работы на

металлорежущем оборудовании;

- развитие умения применять полученные знания и навыки в повседневной жизни и в будущей профессиональной деятельности.

**Основная идея проекта «Конструкторская лаборатория»** — создание уникального образовательного пространства для реализации нескольких дополнительных общеобразовательных программ технической направленности в творческих объединениях современного и классического моделирования:

- «Автомодельный спорт»,

- «Pepakura»- бумажное моделирование с использованием компьютерных технологий;

- «3D-образование», а также взаимодействия с другими объединениями технической направленности в рамках развития проектно-исследовательской и конструкторской деятельности обучающихся.

В основу обучения ставится сотворчество педагога и ребенка, применение технологий проектирования, выстраивание индивидуальных образовательных маршрутов, использование современных форм работы в виде творческих каникулярных мастерских, детских научных сообществ.

Высокотехнологичное оборудование лаборатории является мотивационным инструментом для привлечения детей в научно-техническое творчество, развития мышления и творческого воображения за счет обучения работе в системах автоматизированного проектирования, что выгодно отличает процесс обучения в инновационном пространстве «Конструкторской лаборатории» от традиционного обучения, процесс формируется, таким образом, при котором доля интеллектуального труда в три раза выше физического, ребятам максимально интересно и увлекательно заниматься такой достаточно сложной работой, нет затяжного процесса, постоянно происходит смена деятельности.

### **Участники проекта:**

• Обучающиеся творческих объединений технической направленности.

• Педагоги дополнительного образования, реализующие дополнительные общеобразовательные программы.

• Методисты.

• Родители.

• Социальные партнеры – производственные предприятия, высшие технические учебные заведения, заинтересованные в профессиональной ориентации молодежи.

### **Результаты:**

Создание современной «Конструкторской лаборатории» позволило разработать и реализовывать программы нового поколения, поддерживать и развивать талантливых детей, увлеченных техническим творчеством, развивать их способности путем выстраивания индивидуальных образовательных маршрутов.

Помимо образовательных программ был разработан дистанционный курс обучения с видео уроками для детей с ОВЗ по объединению «Pepakura» – бумажное моделирование с использованием компьютерных технологий. Это значительно повысило популярность данного направления и «Конструкторской лаборатории» в целом.

### **За время работы лаборатории, обучающиеся в ней ребята были удостоены:**

- 2-х Президентских грантов;

- более 50 дипломов всероссийского уровня;

- более 80 дипломов научно-технических конкурсов и выставок от районного до международного уровня;

- более 300 дипломов городского уровня;

Педагогическое творчество – это постоянный поиск новых решений в образовательной практике.

Каждый педагог продолжает дело своих предшественников, но только творческий педагог видит шире и дальше, берется за кардинальные преобразования, внедряет инновации, продвигает передовые идеи, не боится экспериментировать.

В соответствии с этим я и выстраиваю свою педагогическую траекторию в работе по подготовке и воспитанию будущих инженеров, изобретателей, конструкторов, представителей рабочих профессий, владеющих современной техникой и оборудованием.

#### **Список использованной литературы и источников:**

- 1. Журавлева А.П., Болотина Л.А. Начальное техническое моделирование. - М.: Просвещение, 1982.
- 2. Журавлева А.П. Что нам стоит флот построить.- М.: Патриот, 1990.
- 3. Савенков А. И. Детская одаренность. М.: Пед. Общество России, 1999.
- 4. Каверина Р.Д. Акмеологические технологии в обучении. Сб. «Акмеология образования». - СПб, 1998.
- 5. Горский В.А. Концепция дополнительного образования. СПб, 1997.
- 6. Геронимус Т.М. Методические рекомендации к планированию занятий. - М.: Новая школа, 1994.

# **Для заметок**